# COMPLETE END to END SUPPLY CHAIN

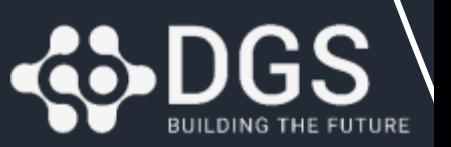

### *La soluzione ComplEtE La crescita è Opportunità e Complessità*

**COMPLET** 

⇔

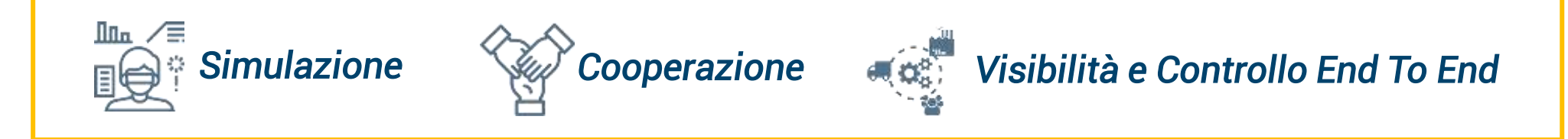

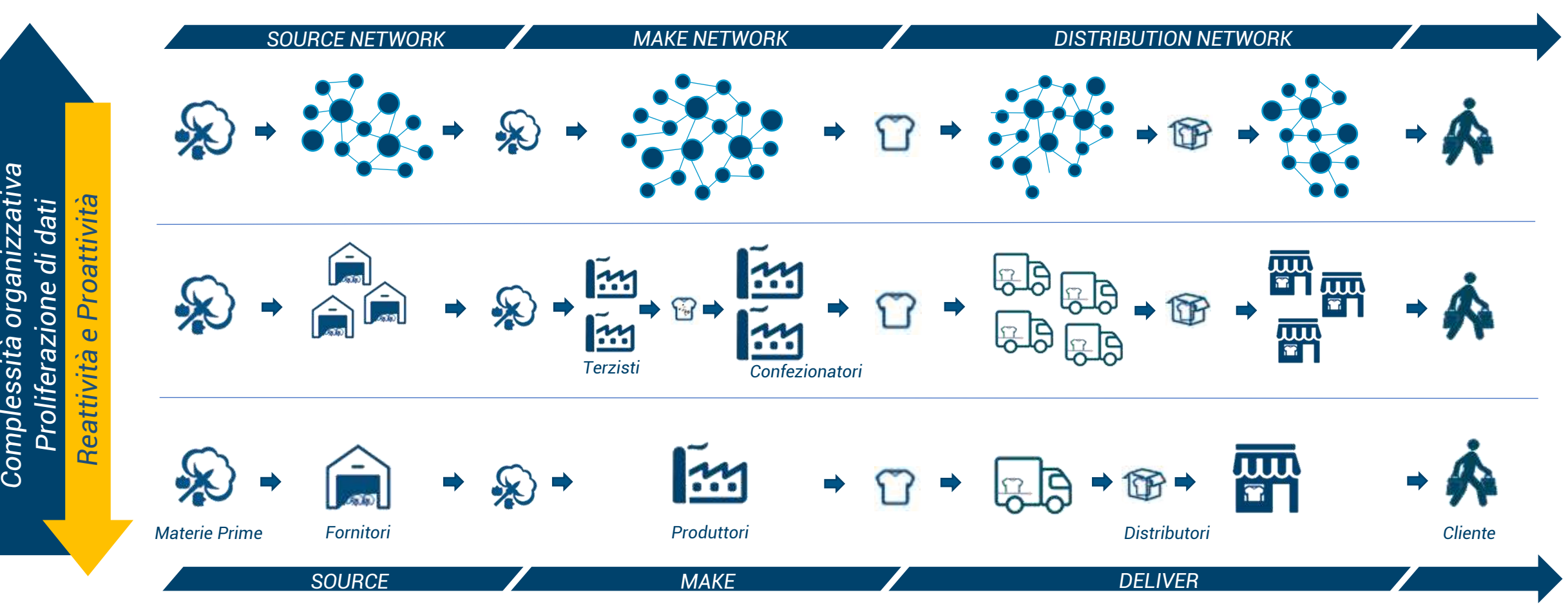

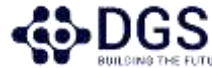

organizzativa

Complessità

### *La soluzione ComplEtE Le caratteristiche principali*

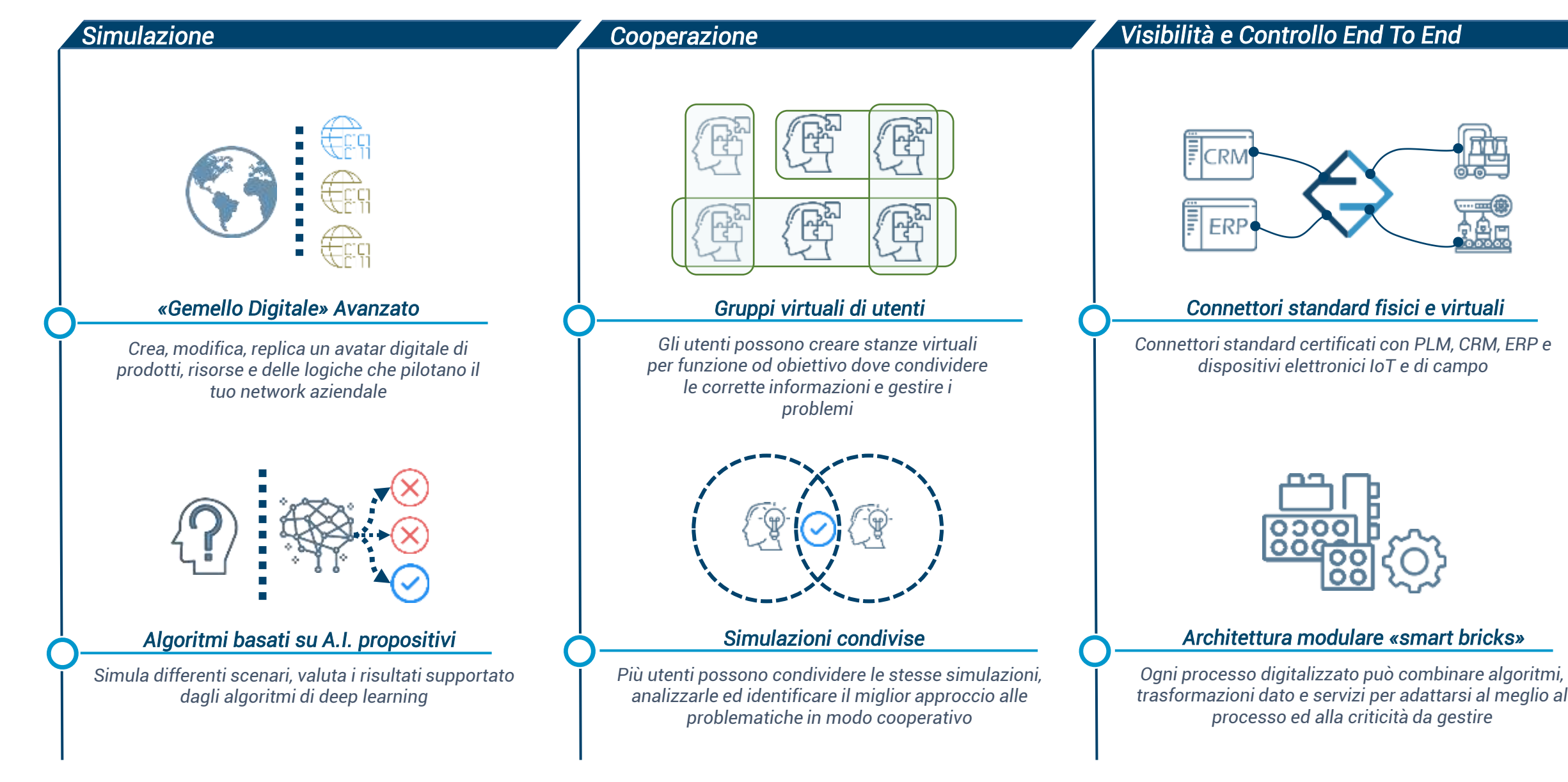

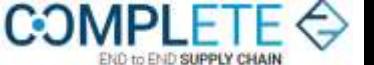

### *La soluzione ComplEtE*

*Aree di intervento della soluzione*

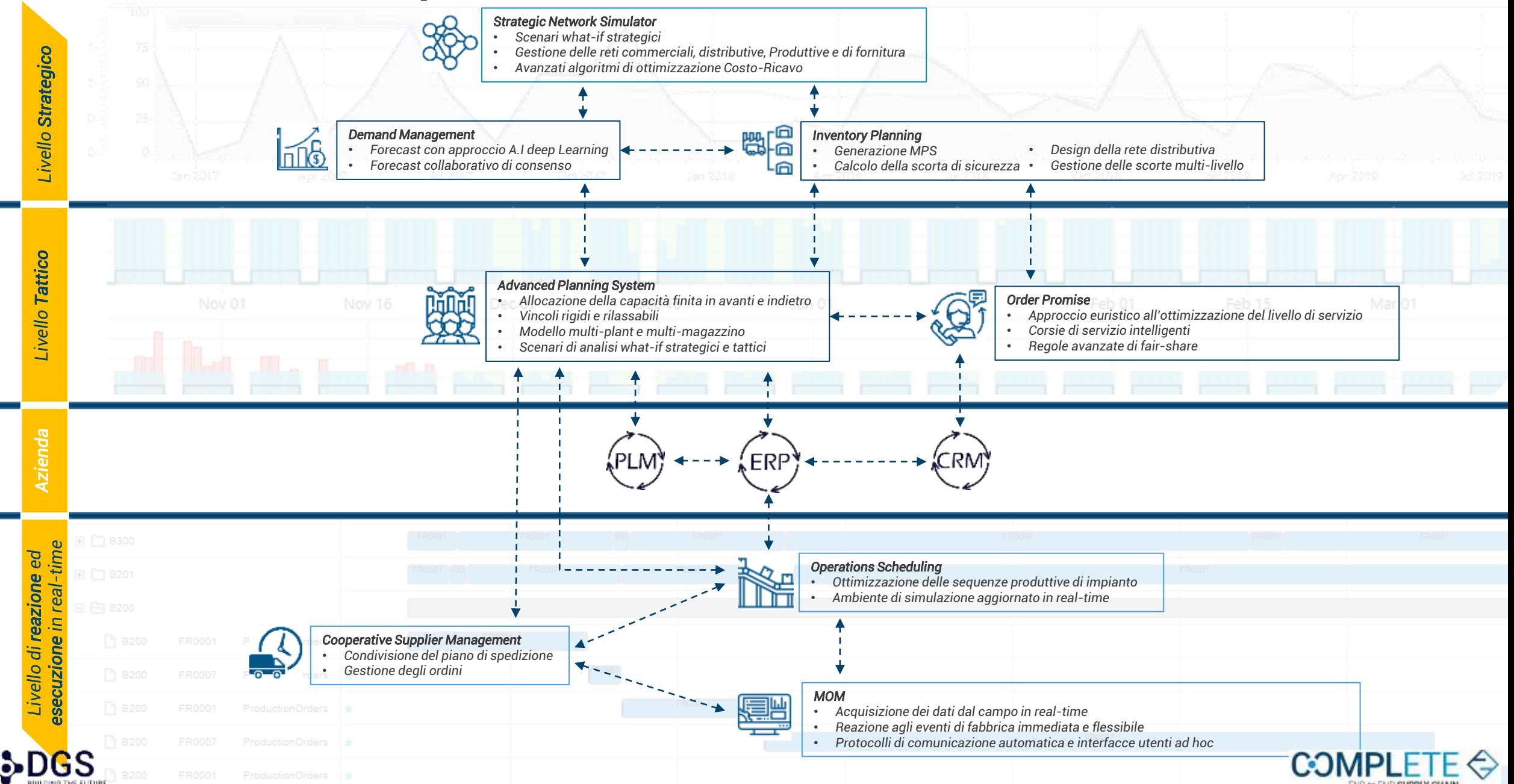

## *La tecnologia di ComplEtE Infrastruttura tecnologica*

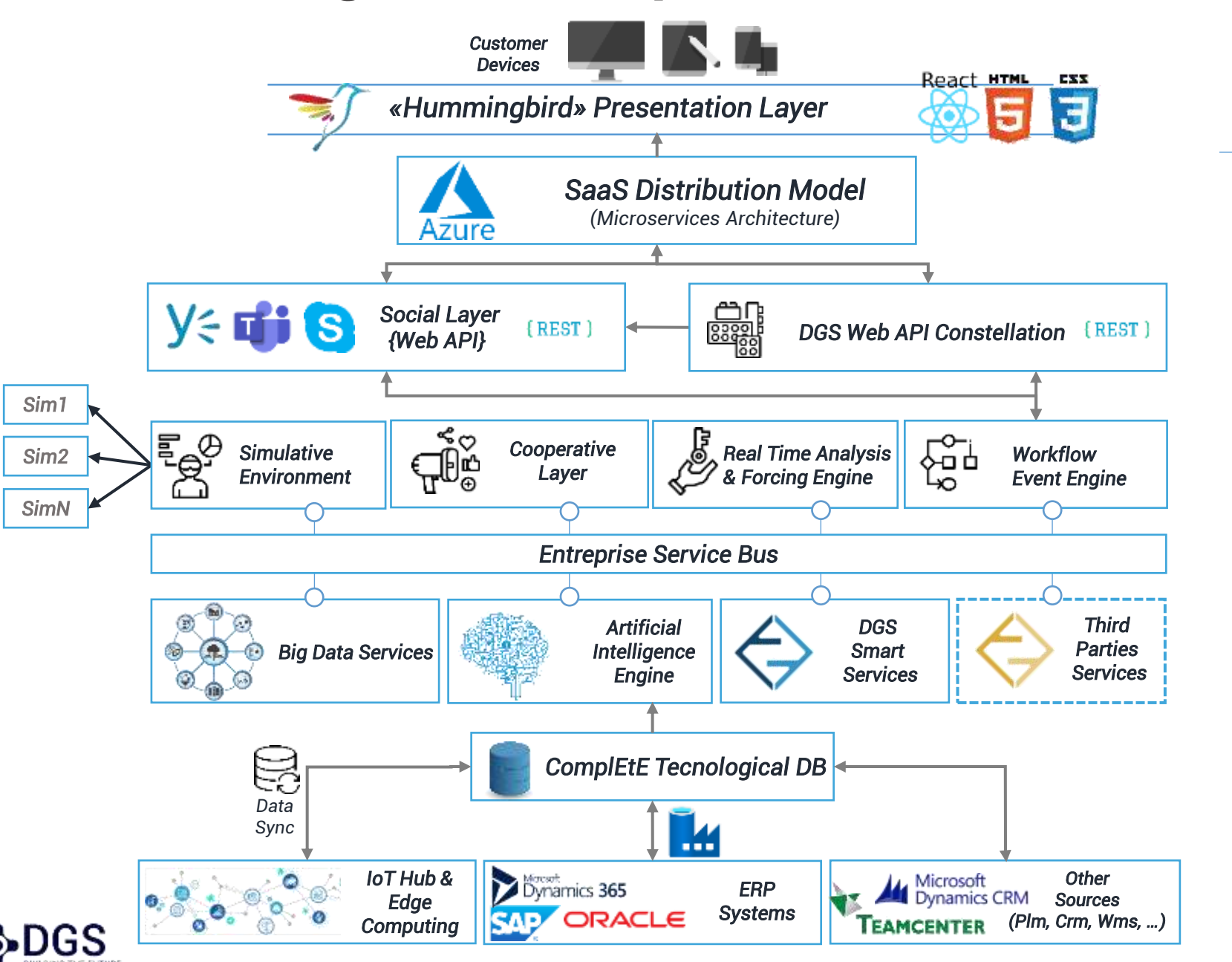

#### *Client Locale*

- *Tecnologia responsiva*
- *Multi Browser*
- *Applicazione Single Page*

#### *Server Cloud*

- *Scalabilità Orizzontale/Verticale*
- *Motore pluggabile con algoritmi di terze parti*
- *Approccio Deep Learning*
- *Algoritmi Math-Euristici*
- *Architettura a Microservizi*

#### *Server On Premise*

- *Intelligenza locale distribuita*
- *Integrazione standard ERP*

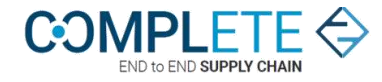

### *La tecnologia di ComplEtE Dove, come, quando serve*

**SODGS** 

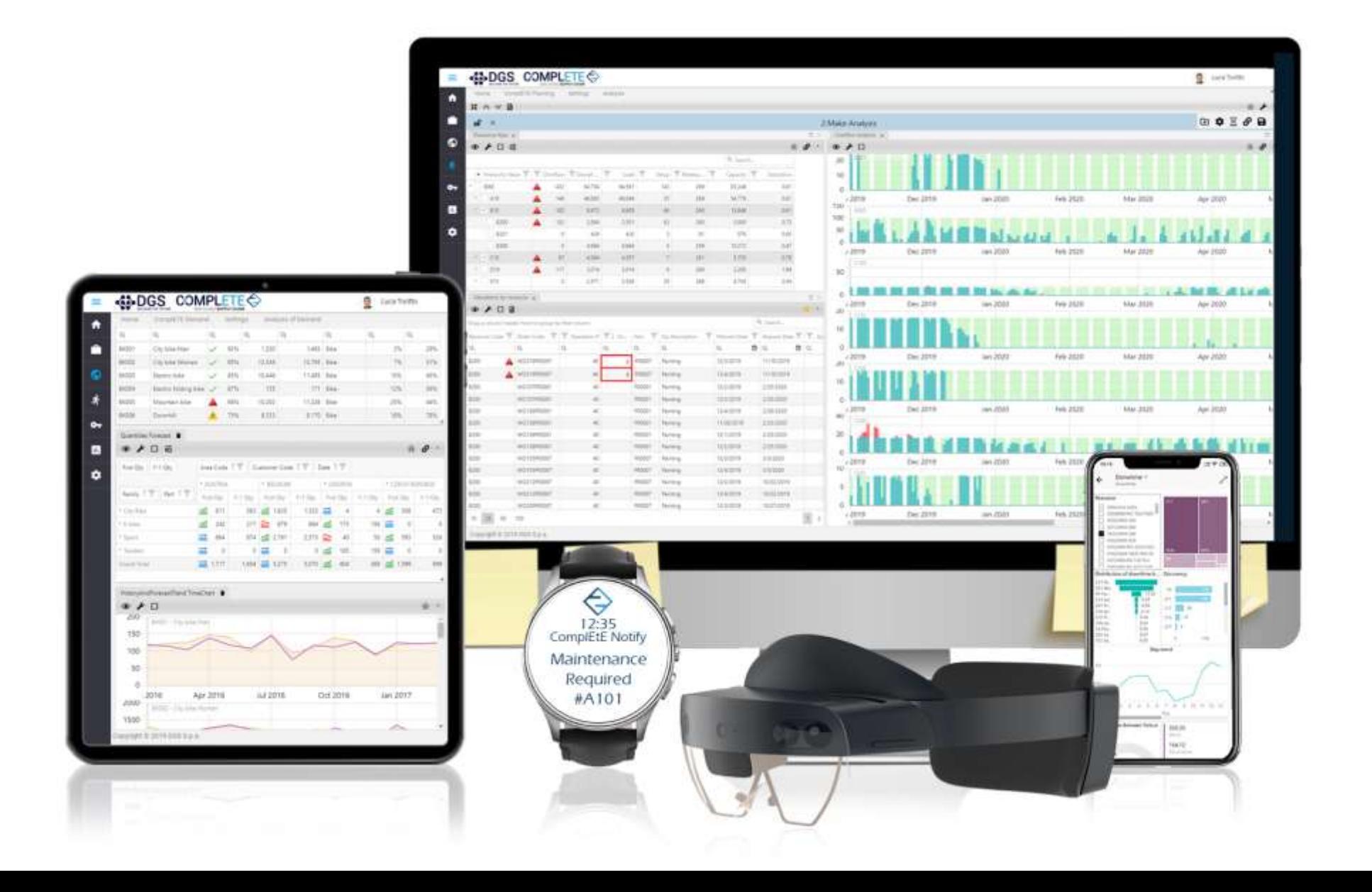

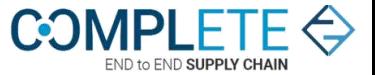

## **ComplEtE in immagini**

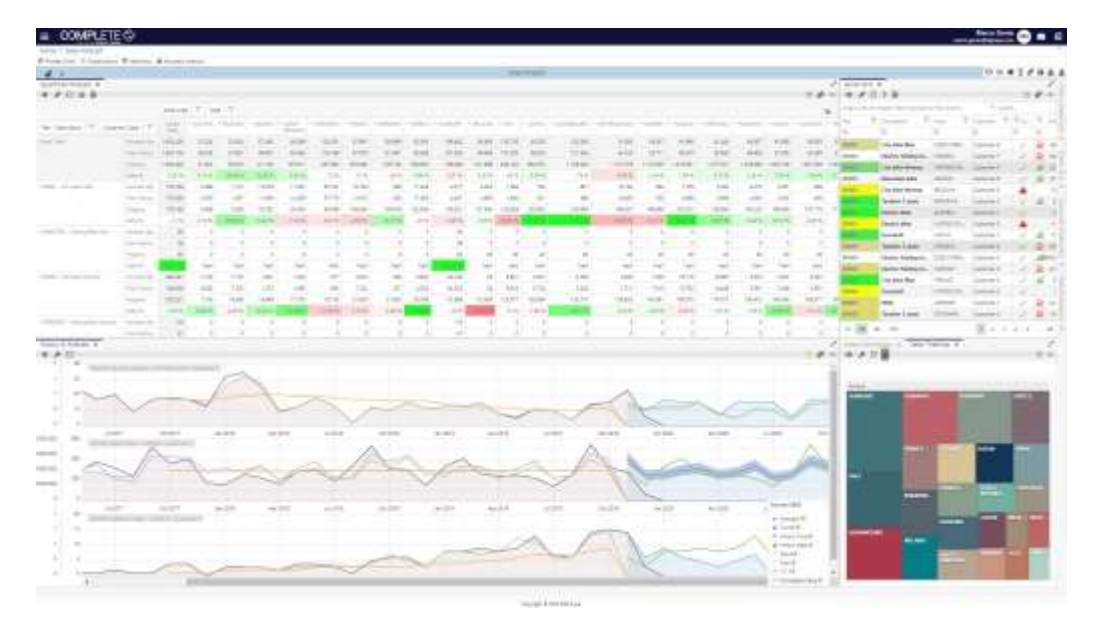

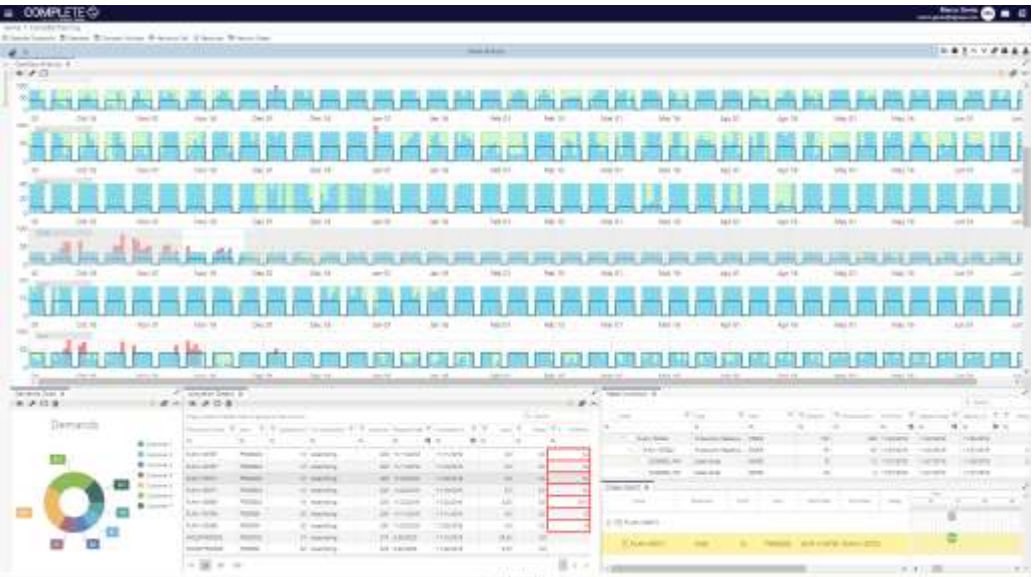

#### Screenshots ambiente operativo

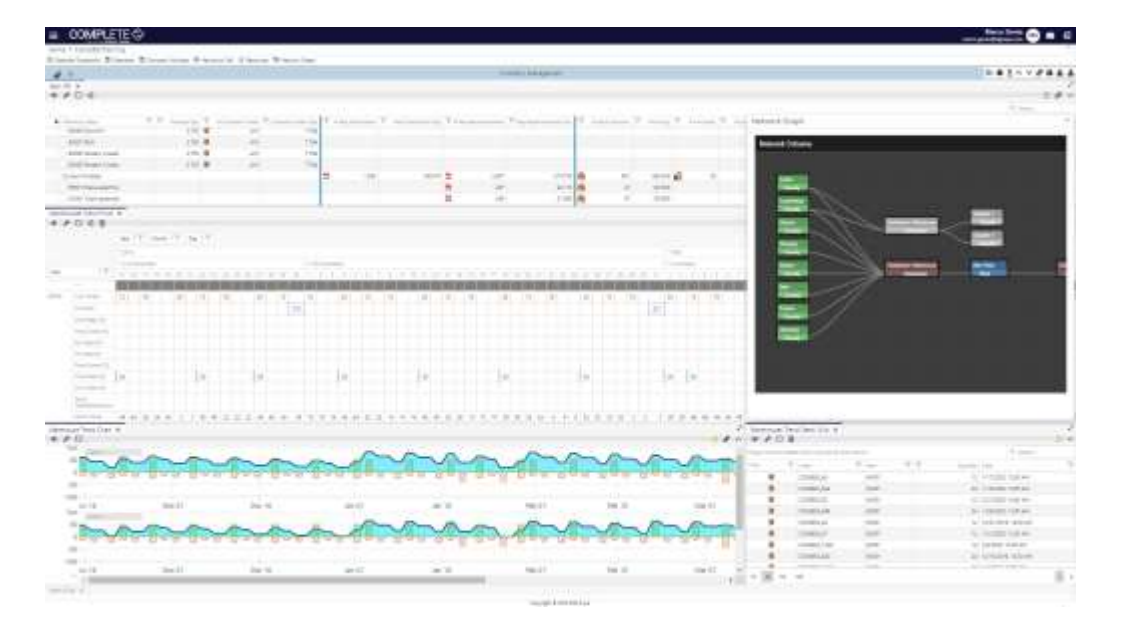

# OOMPLETE

 $\begin{array}{c}\n\hline\n\end{array}$ 

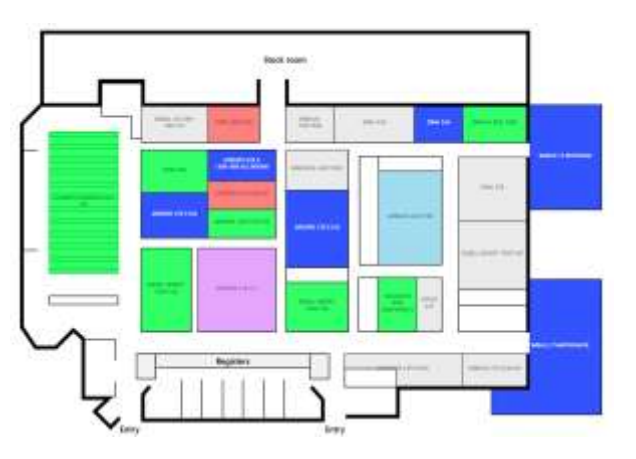

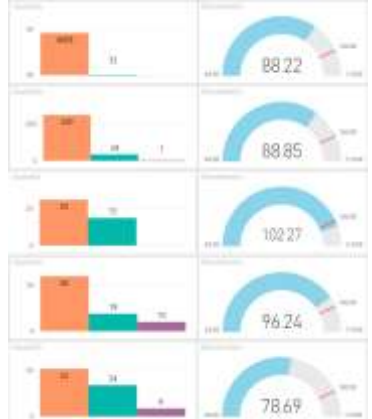

# *Approccio implementazione Roadmap Analisi -> Go Live*

DGS segue un approccio Agile allo sviluppo del progetto. A seguito di una fase di analisi approfondita che ne delimita le caratteristiche, le criticità principali e le opportunità vengono concordati obiettivi e aree di miglioramento.

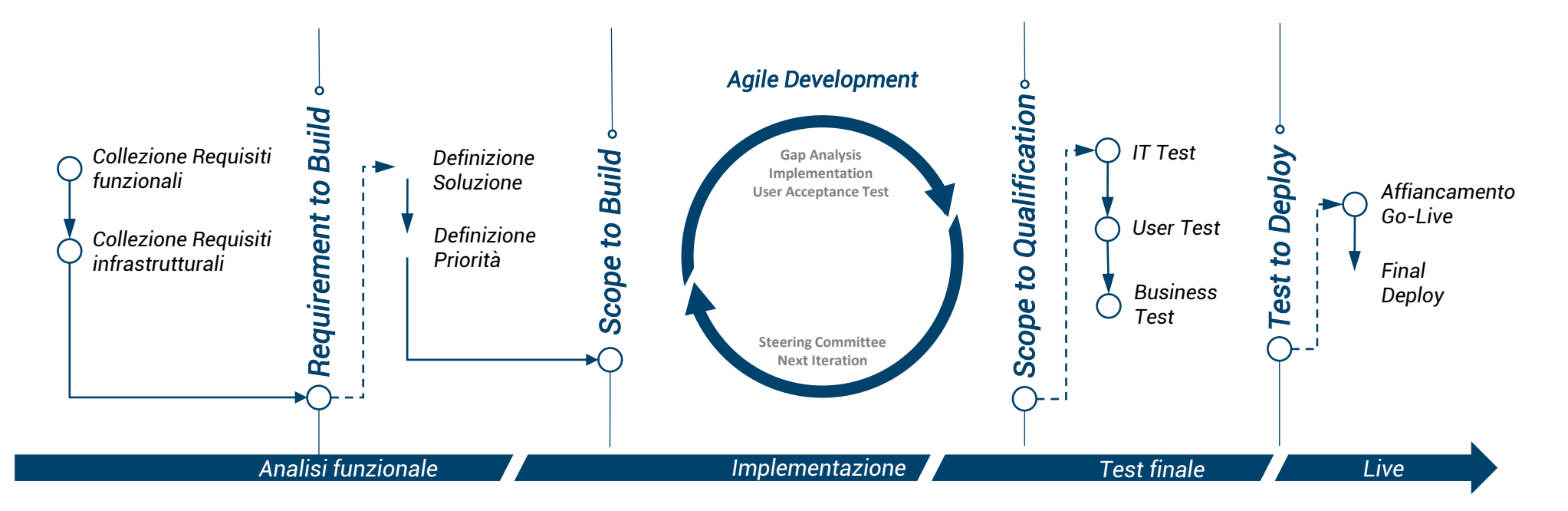

Si definiscono quindi degli step che sono suddivisi in piccole fasi, chiamati sprint o prototipi, che hanno mediamente la durata di un mese. Questo permette di determinare e verificare all'interno di ogni singolo sprint i requisiti in scope, di anticipare eventuali interventi migliorativi e di concordare tempi e priorità per le successive fasi di sviluppo (i prossimi sprint).

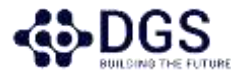

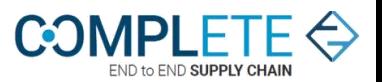

# Passi di progetto

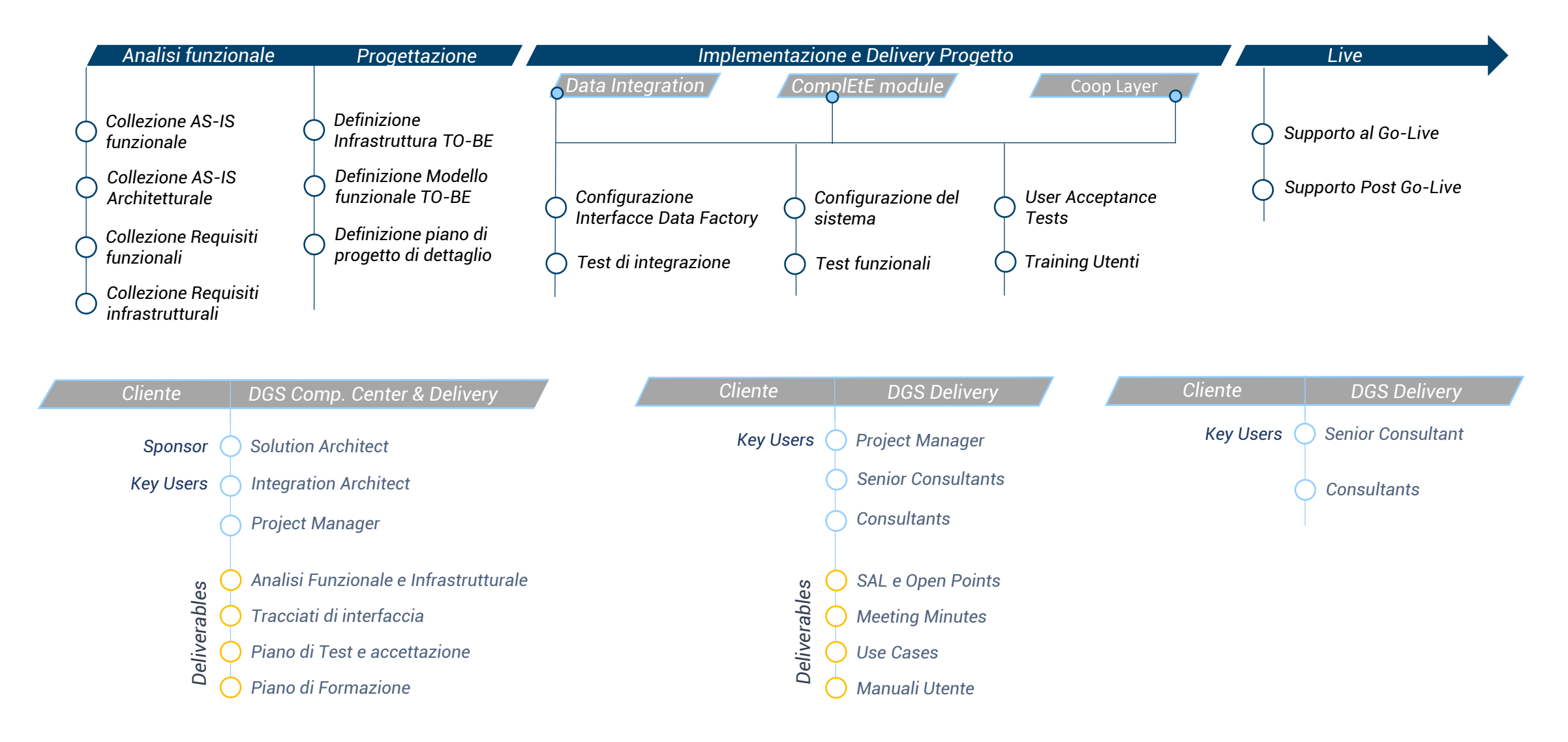

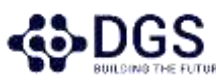

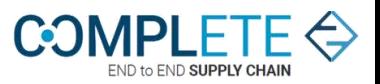

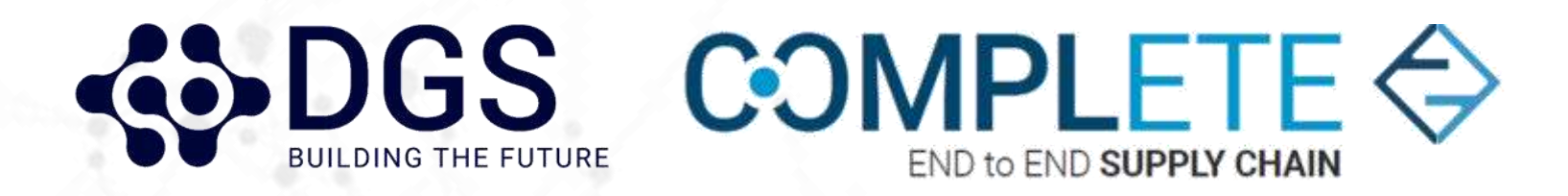

### *Grazie per la vostra attenzione*